## SAP ABAP table RLACCOUNT\_DB\_VAL\_REFS {Cross-References in cl\_account\_db\_rl}

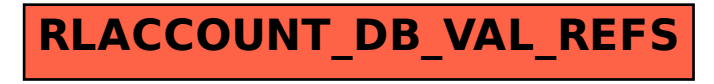